# Xen Virtualization: Xen (source) and XenServer

An introduction to free and commercial methods of creating virtual servers

> by Mark Sallee, Sys Admin, NCAR

> > $\blacklozenge$

# Why Virtualization?

- Scenario: imagine that you have:
	- an aging set of hardware soon to be retired
	- a limited budget for hardware
	- a need for an offsite or international server
	- an interest to maximize use of new servers

### What is Xen?

- An open source industry standard for virtualization, created by the University of Cambridge Computer Laboratory
- A tool to consolidate physical servers into virtual machines
- Enables multiple virtual servers to run on a single physical server
	- Each VM is isolated from other VMs and the host
- Can run in Paravirtualized (requires OS modifications) or fully virtualized mode
- VM migration allows you to decouple virtual servers from hardware, easily relocate to an alternative location or data center
- Increase CPU utilization average CPU is only 10% used and reduce power and cooling requirements

# Where is Xen used?

- $\sim 20\%$  of Data Centers are using Xen
- Nearly 100% of cloud computing on Xen
	- Amazon's Elastic Compute Cloud "EC2" service
- Included in distros Red Hat, SLES, Solaris, Debian
	- though Red Hat has decided to move to KVM only
- Oracle VM is built on Xen

# Create a virtual machine with virt-manager

#### SuSE, Red Hat: Virtual Machine Manager, Create VM

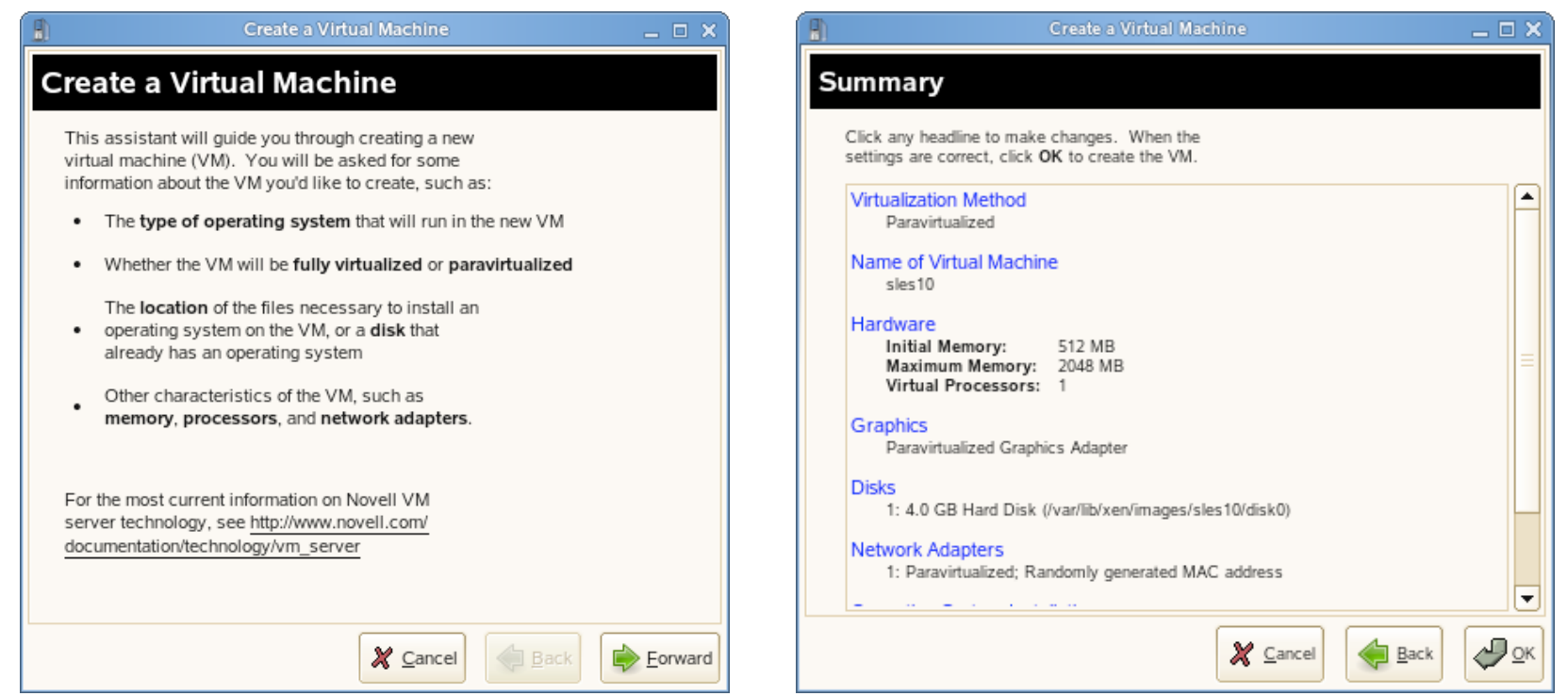

#### xm commands

◆ xm create -c -f server1

xm shutdown server1

xm list

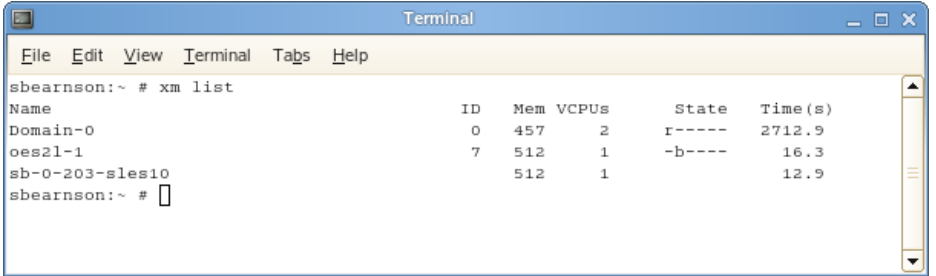

 $\bullet$  xm destroy

# Citrix XenServer specs

- Citrix bought XenSource back in 1997
- XenServer can make VM management easier:
	- creates and provisions NAS storage
	- manages virtual network connections
	- handles live migration across server pools
- XenServer can make use of
	- Up to 128 GB RAM
	- Up to 6 NICs
	- Up to 32 CPU cores
	- 64 bit architecture

### Citrix XenServer

- Has free version that you can download
	- **c** requires a yearly re-register
	- has no time- or per-server- use limits
- Has better virtual network card management than regular xen
	- (snapshot next slide)
- Comes with a bank of OS templates ISOs for installing various operating systems
- For CLI, XenCenter uses 'xe' commands instead of 'xm'
- Convert existing physical machines to virtual with XenConvert tool: or convert from VMWare
- Booting a server from CD gives another way to convert Physical to Virtual

# XenServer virtual NICs

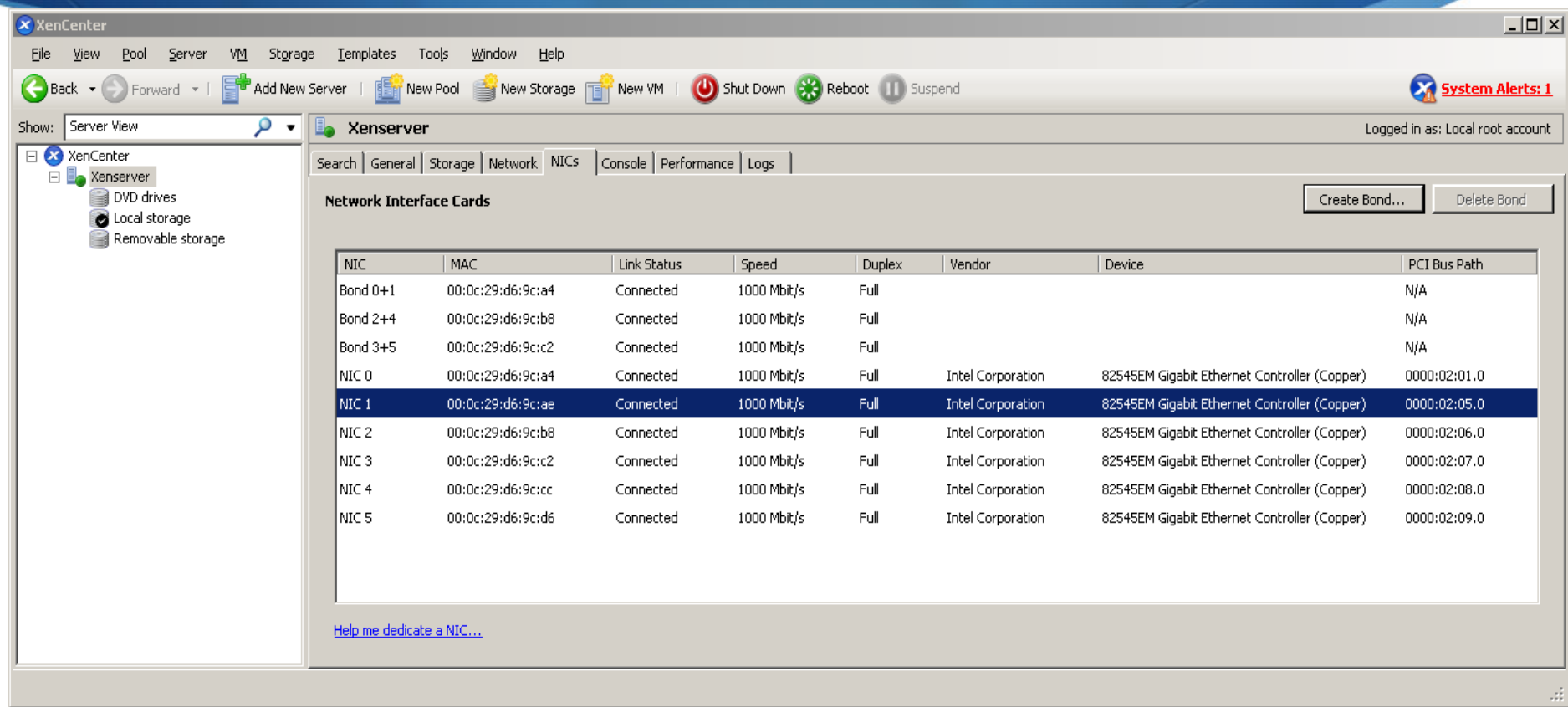

# VM migration

- Migrate virtual servers between different physical servers during maintenance to minimize downtime
- To enable migration on SLES Xen: requires editing of xendconfig.sxp:
	- xend-relocation-hosts-allow, xend-relocation-server, xend-relocation-port
	- xm migrate --live <domain\_name> <host>
- How to migrate a VM on XenServer:
	- Right-click, Migrate to another server, select the destination
	- Fully featured commercial version does automatic migrations to more available hardware pools for fault tolerance.

# XenServer Migrate

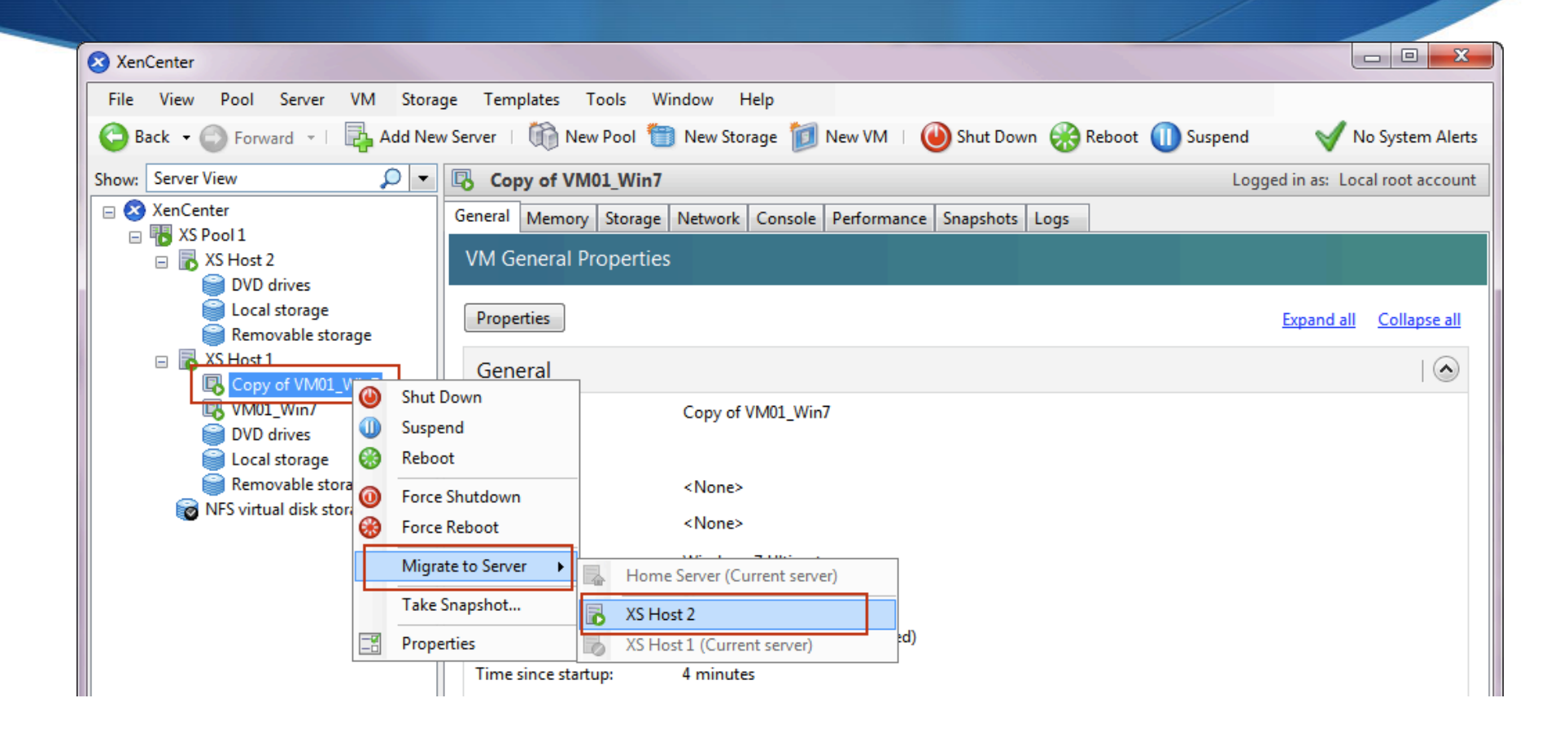

# OpenXenManager

- OpenXenManager (formerly OpenXenCenter) is a pythonbased Linux-compatible client to XenServer.
- Buggy, but does work for basic controls:
	- start, stop, suspend, reboot, create virtual machines

http://www.openxenmanager.com/

# Storage and networking under Xen

- Block-file storage simulates a hard disk
	- Storing hard disk images over SAN allows for migration
	- dd if=/dev/zero of=/vm/hd.img bs=1M count=1 seek=80000  $#$  for 80 GB file
	- /etc/xen/vm/guest:
		- disk= $[$ 'file:/vm/hd.img,xvda,w']
- Virtual network card splits one network connection into several; can have their own MAC addresses
	- can do network bonding

# Xen networking

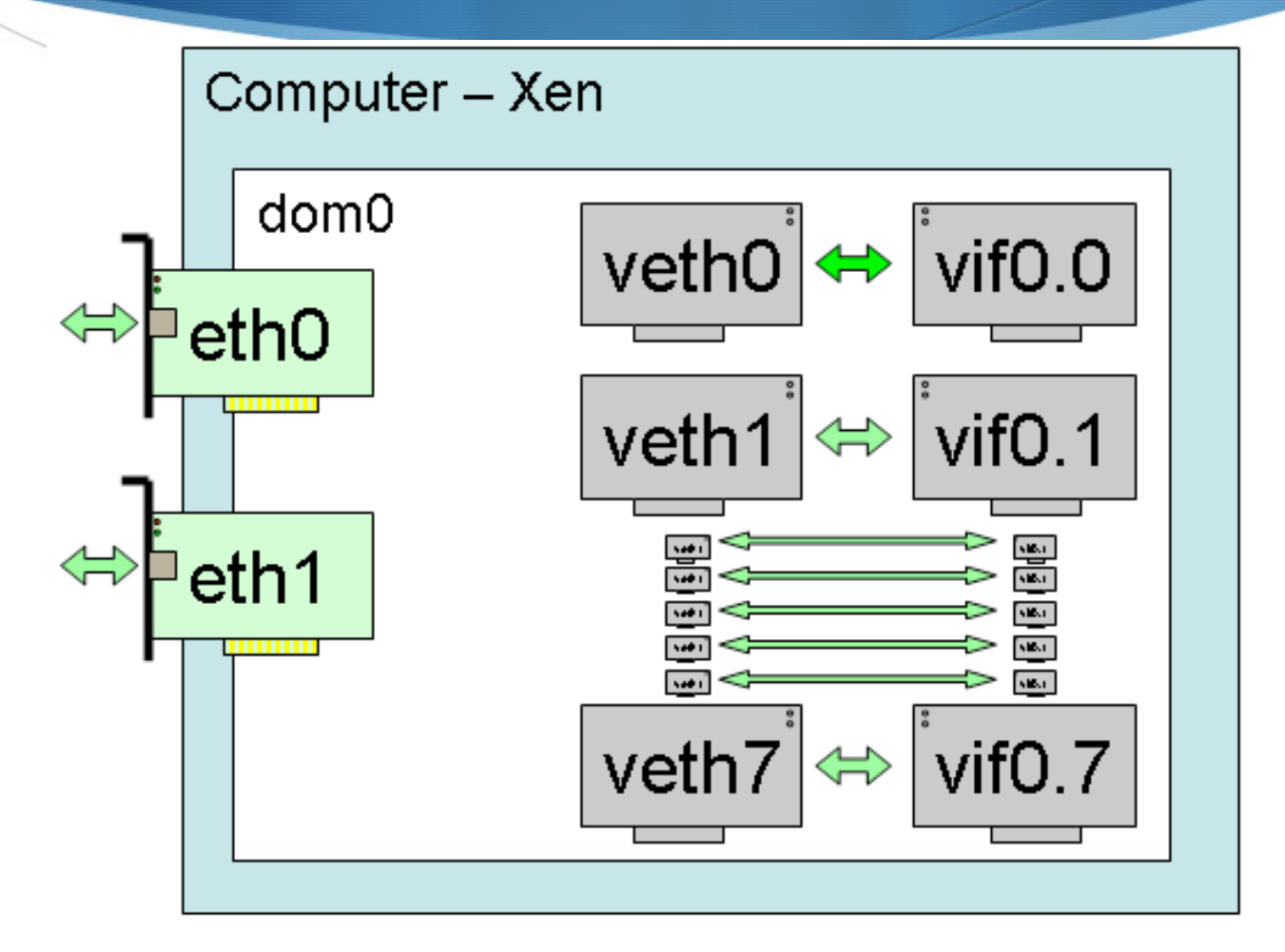

# References

- http://www.serverwatch.com/virtualization/article.php/3822191/VMware-Xen-Heat-Up-the-Cloud.htm
- Xen on Suse Linux: http://www.novell.com/linux/virtualization/
- XenServer howtos: http://www.citrix.com
- http://www.docstoc.com/docs/413389/Virtualization-in-the-Data-Center
- No Xen in RHEL6: http://www.virtualizationpractice.com/blog/?p=5586
- Mark's blog post on Zimbra and XenServer: http://marksallee.wordpress.com/2010/03/16/zimbra-mail-on-xenservervirtual-machines-iscsi/

# Summary

- ◆ Xen helped our group to:
	- provision more servers on existing hardware
	- migrate virtual servers to other locations, requiring less rebuilds
	- reduce downtime during hardware problems
- Learning curve was worth the effort